#### **Memory Externalization With userfaultfd**

# **[Red Hat, Inc.](http://www.redhat.com/)**

#### Andrea Arcangeli aarcange at redhat.com

# Germany, Düsseldorf 15 Oct 2014

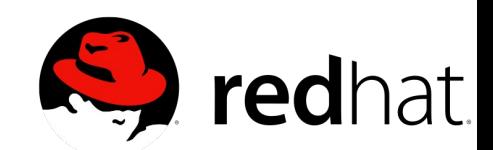

## Memory Externalization

- Memory externalization is about running a program with part (or all) of its memory residing on a remote node
- Memory is transferred from the memory node to the compute node on access

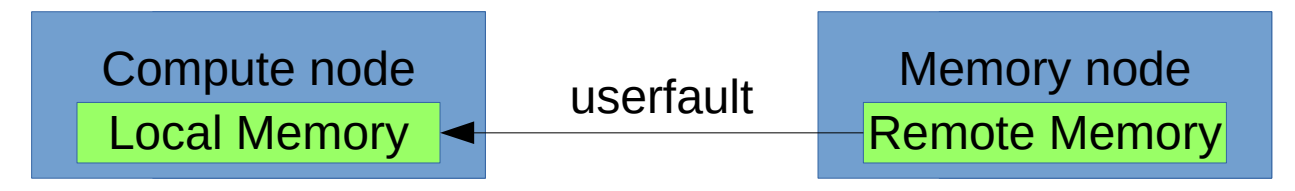

• Memory can be transferred from the compute node to the memory node if it's not frequently used during memory pressure

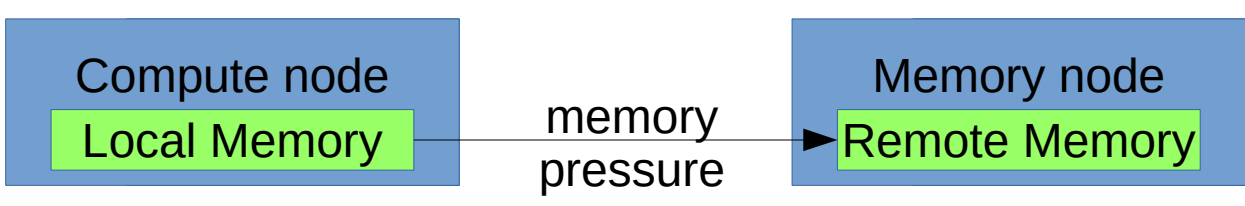

• The Kernel needs new VM (as in Virtual Memory) features to allow this kind of memory externalization

2

## Postcopy Memory Externalization

• Postcopy live migration is also some some form of one-way memory externalization

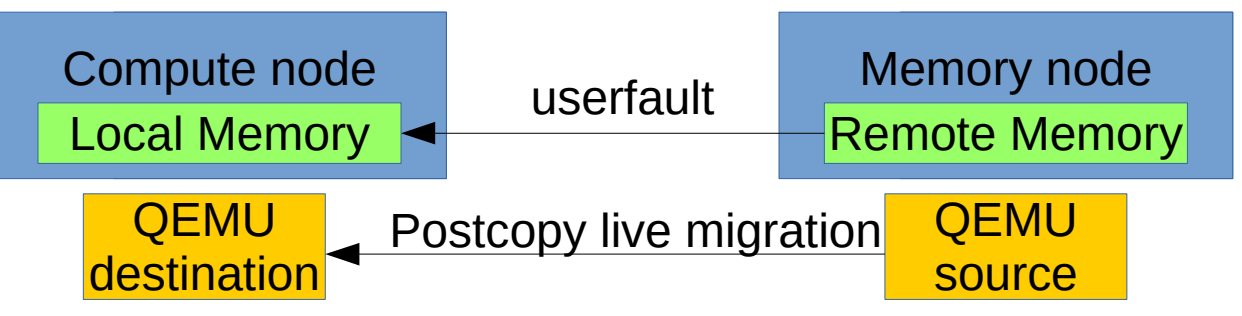

- The compute node is running the gemu live migration destination
- The memory node is running the gemu live migration source
- If we solve the memory externalization problem in a generic way that can work for all linux applications, it will also allow qemu to implement postcopy live migration
	- Without requiring any KVM/virt specific patch

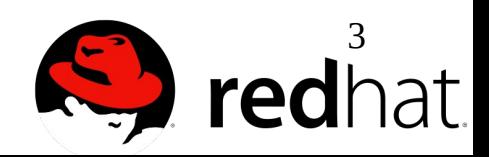

# Initial Postcopy Live Migration

- The initial KVM postcopy live migration prototype from Isaku Yamahata was very inspiring
- Great prototype to demonstrate it, but in production environments its kernel backend would have disabled:
	- Overcommit and swap
	- THP
	- KSM
	- NUMA balancing
	- NUMA hard bindings (mbind/set\_mempolicy etc..)
- A special device driver would have required special privileges similar to mlock()
- It could have been hardly adopted by non-virt users – i.e. volatile pages on tmpfs

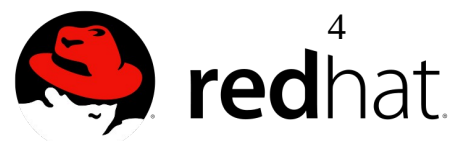

## First problem: userfault

gemu destination running in the compute node must be notified the first time a page fault happens if a page is still missing

Destination guest virtual memory (kernel side is a vma)

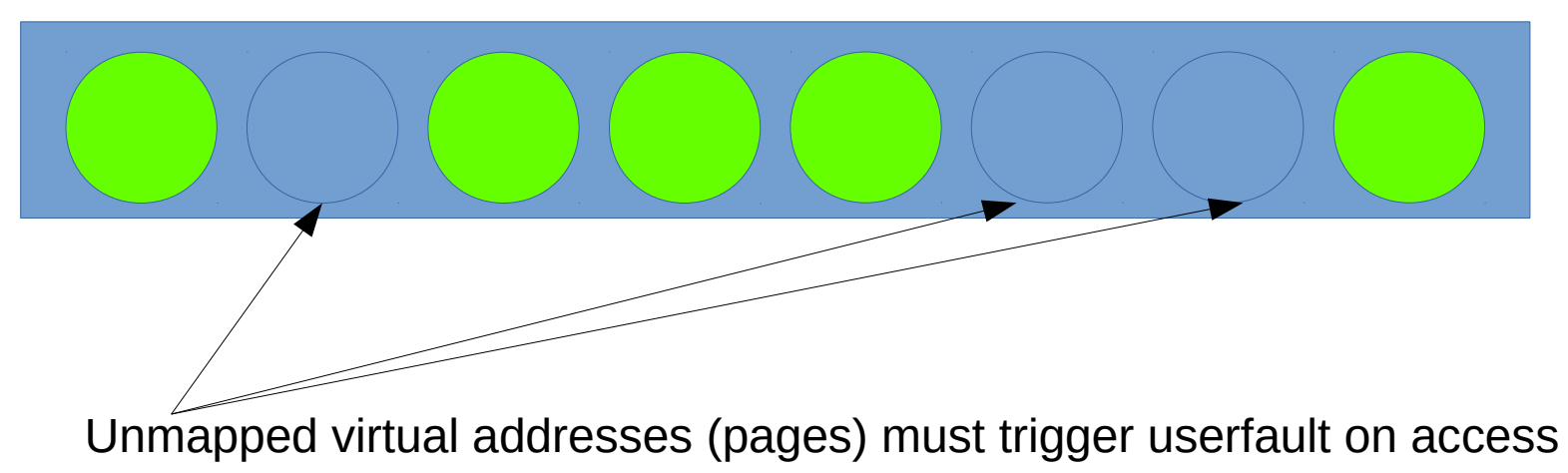

- To get the notification through SIGBUS (info->si addr) we introduced:
	- madvise(MADV\_USERFAULT)
		- madvise(MADV\_NOUSERFAULT)

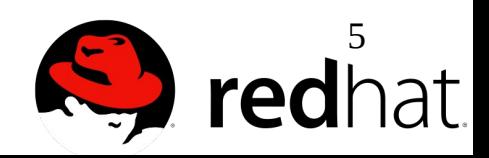

#### SIGBUS userfault not enough

- SIGBUS is ok to trap userland accesses (like *volatile pages*)
- SIGBUS generates *failures* when kernel code tries to access the unmapped virtual addresses:
	- get user pages would return -EFAULT
		- KVM page fault
		- O DIRECT I/O
	- syscalls using copy\_from\_user/copy\_to\_user
		- write()
		- read $()$
		- ...
- In gemu we might handle a special error from the /dev/kvm ioctl, but we don't want to handle errors for **all** syscalls

6

## Userfault ideal behavior

- What should happen when an userfault trigger is:
	- The page fault of the thread that touched the unmapped page is blocked
	- One thread of the application is notified by the kernel about an userfault having triggered at a certain address
	- The thread transfers the missing page from the (remote) memory node to the (local) compute node
	- The thread maps the missing page at the userfault address atomically
	- The thread tells the kernel to wakeup any blocked page fault for a certain virtual address range that was just mapped
	- The waken up page fault retries the fault and finds the virtual page mapped

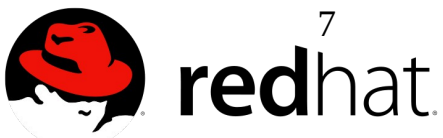

## Problem in blocking the page fault

- We want the userfault feature not to require special privilege
- Page faults runs while holding the mmap sem for reading
- We cannot indefinitely block a page fault while holding a core kernel lock
- The page fault flag "FAULT\_FLAG\_ALLOW\_RETRY" if set allows us to drop the mmap sem (it was written to drop the mmap sem before I/O)
- Problem: many get user pages users don't set FAULT\_FLAG\_ALLOW\_RETRY\_when simulating the page fault
- get user pages locked/unlocked fixes get user pages users to always use *FAULT\_FLAG\_ALLOW\_RETRY*

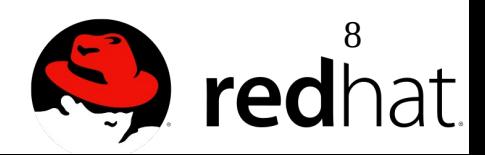

## ufd = userfaultfd() - syscall

- The userfaultfd syscall provides userland a protocol to control the userfaults in a way that is transparent to all syscalls and get user pages kernel users
- An userland thread responsible to manage the userfaults can listen to the userfaultfd to know the virtual addresses where any userfault triggered
- After resolving the userfaults the thread just need to notify the kernel about it, to wakeup any page fault that was blocked
- There can be an unlimited number of userfaultfd per process
	- Shared libs can use userfaultfd independently of each other and the main program
	- Each userfaultfd must register its own userfault range
		- MADV USERFAULT must be set as well

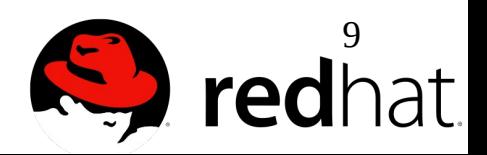

#### How to resolve an userfault

- We must fill the unmapped virtual address
- The unmapped virtual address must be filled *atomically*
- We cannot remove MADV USERFAULT if other threads could access the unmapped address while we map the virtual address
- A new syscall can fill unmapped virtual pages atomically
	- remap\_anon\_pages(userfault\_addr, tmp\_addr, PAGE\_SIZE)
- remap anon pages allows also to atomically "remove" a mapped page from the userfault virtual range, to turn it into a unmapped hole
	- It works both ways

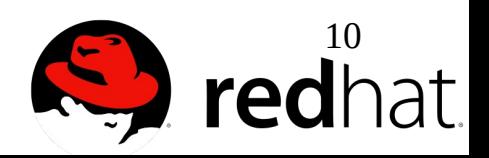

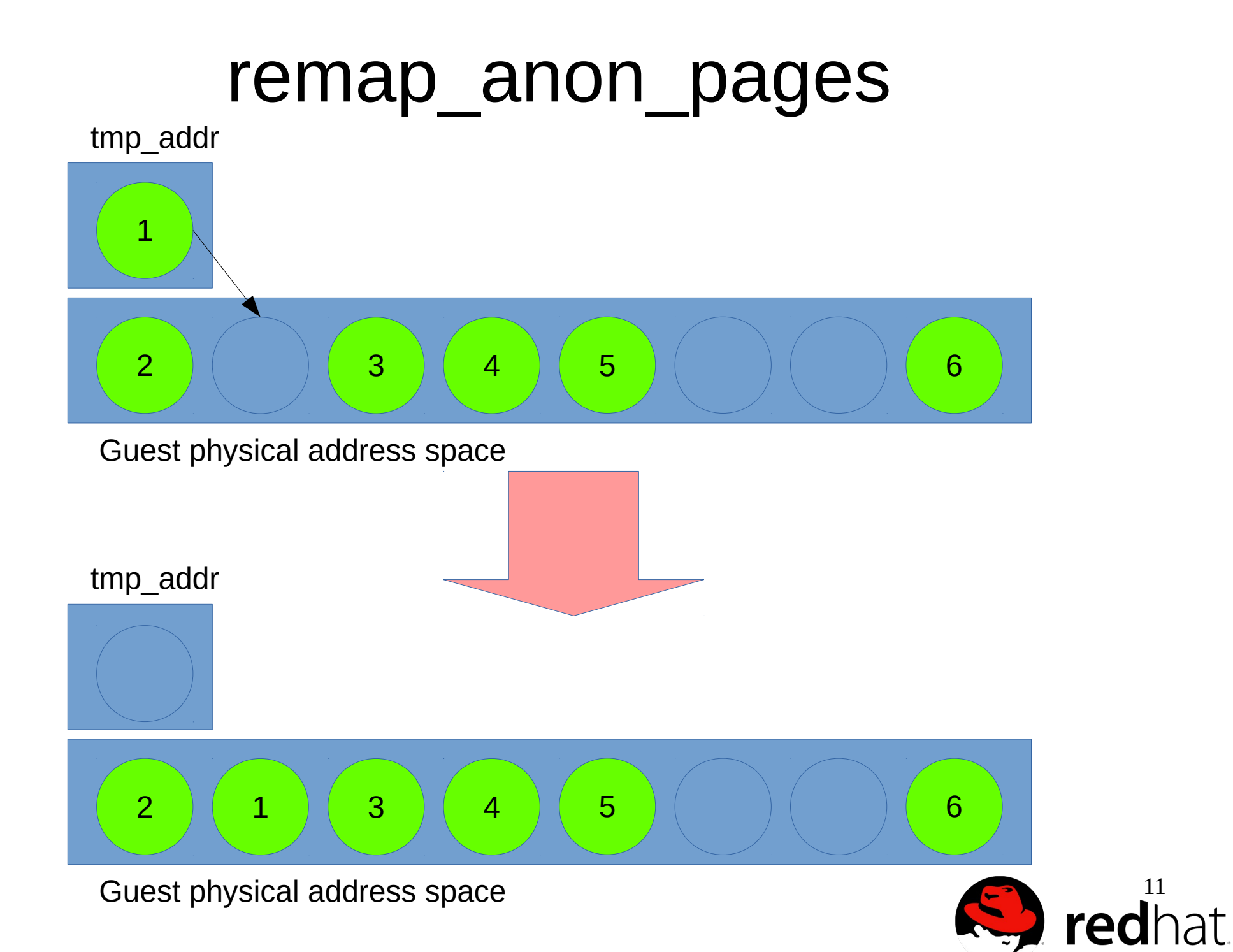

#### userfaultfd + remap\_anon\_pages

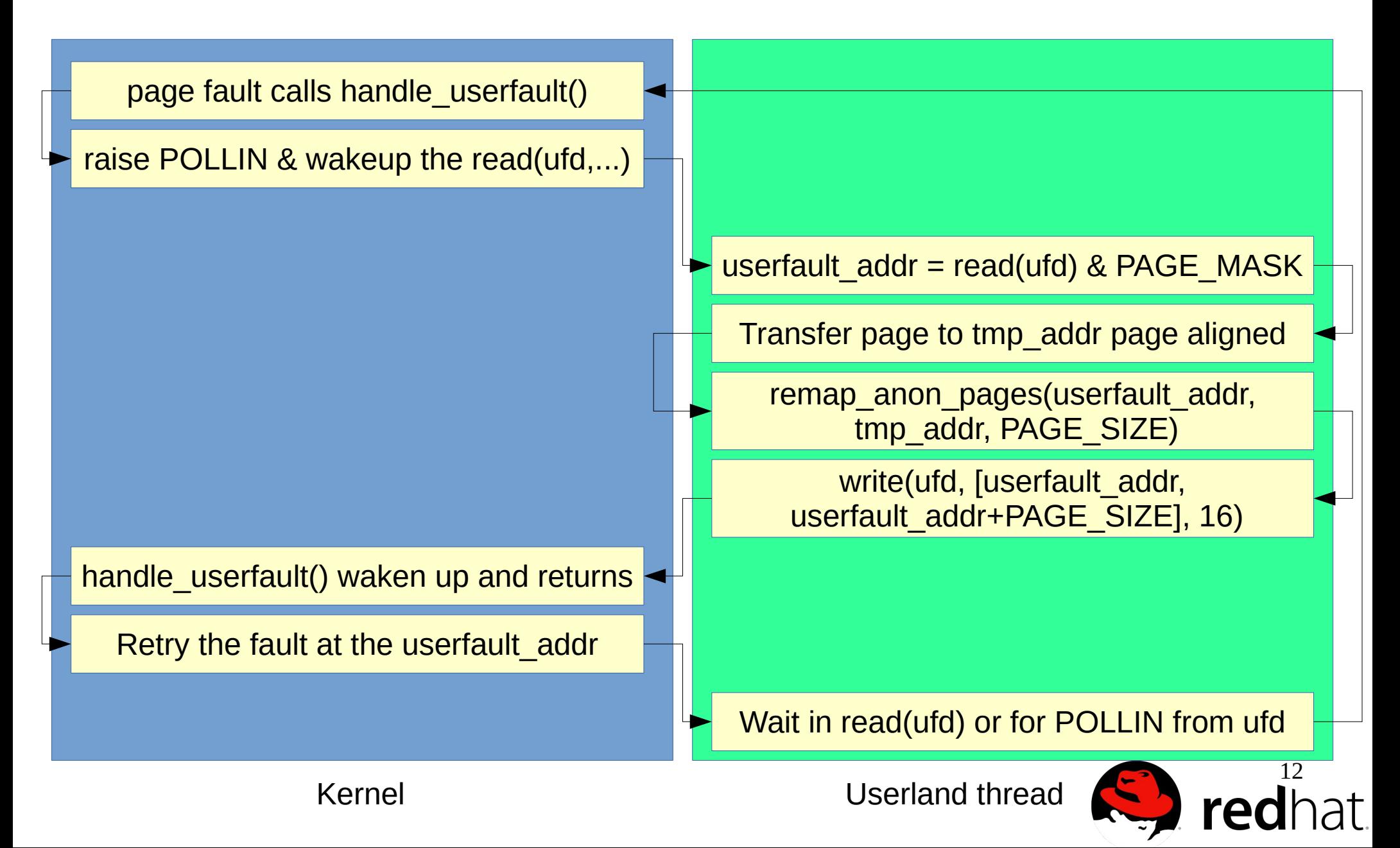

## Atomic mcopy

- A new syscall could also be exposed to userland to fill unmapped holes in anonymous or tmpfs regions atomically
	- mcopy\_atomic(userfault\_addr, tmp\_addr, PAGE\_SIZE\*N)
- Pros:
	- Likely more efficient because it doesn't require TLB flushes
	- No src\_addr, dst\_addr page alignment constraints
	- It would work more easily for tmpfs backed userfaults, regardless of the type of memory at the source address
	- Simpler and self contained
- **Cons** 
	- Unable to remove pages from the userfault virtual range

13

remap\_anon\_pages could still be used for that $\epsilon$ 

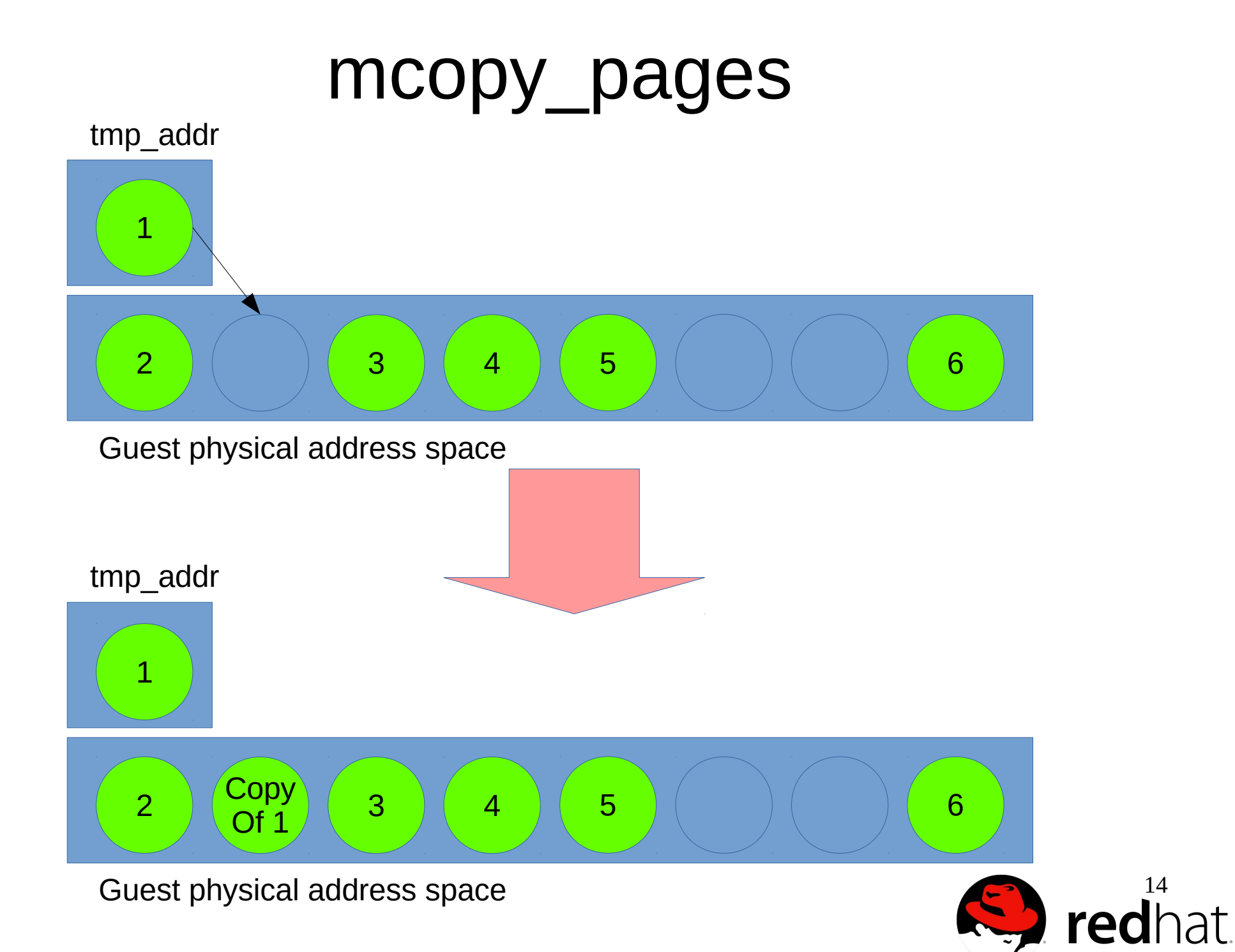

#### userfault and KVM

- Thanks to the KVM design (as usual)
	- No change to KVM kernel driver was required
	- All changes are in the core Linux Virtual Memory
	- THP/KSM/NUMA balancing/NUMA bindings are transparently supported on the userfault memory ranges
- Only the gemu balloon driver will need special handling during postcopy live migration as MADV\_DONTNEED would create unmapped regions in the userfault area
	- If the guest touches ballooned pages inflated during postcopy live migration, the migration thread should not get confused about it
	- The userfault feature could also be used to enforce that the guest cannot deflate the balloon

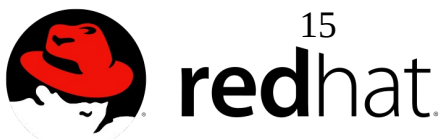

#### userfault and volatile pages

- Volatile pages are virtual memory ranges that the kernel can discard under memory pressure without swapping them out
- The volatile pages patchset contemplated optionally to provide the *userfault-like* SIGBUS behavior on access
- The userfault in addition to solving postcopy live migration and the memory externalization feature, can provide the SIGBUS notification to applications using volatile pages after their eviction by setting MADV USERFAULT on the volatile page ranges
	- In addition volatile pages could also use the userfaultfd protocol to allow the kernel to access the volatile pages
	- Without userfaultfd only userland access is allowed to avoid getting unreliable errors from syscalls or get\_user\_pages

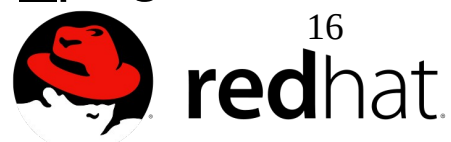

## Userfault kernel patchset

- Last submit against 3.17-rc:
	- <http://thread.gmane.org/gmane.linux.kernel.mm/123575>
	- **git clone git://git.kernel.org/pub/scm/linux/kernel/git/andrea/aa.git -b userfault**
- Implements:
	- gup\_locked|unlocked (kernel internal dependency)
	- gup\_fast calling gup\_unlocked (kernel internal dependency)
	- MADV\_USERFAULT|NOUSERFAULT
		- SIGBUS info->si\_addr
	- remap\_anon\_pages(dst,src,len)
	- $-$  ufd  $=$  userfaultfd(flags)
- Stress tested with thousands of postcopy live migrations
- Feedback is welcome to finalize the kernel API

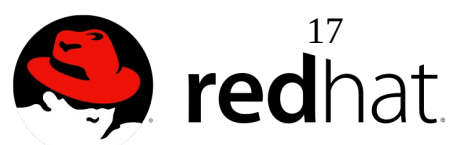

# Normal (i.e. Precopy) migration

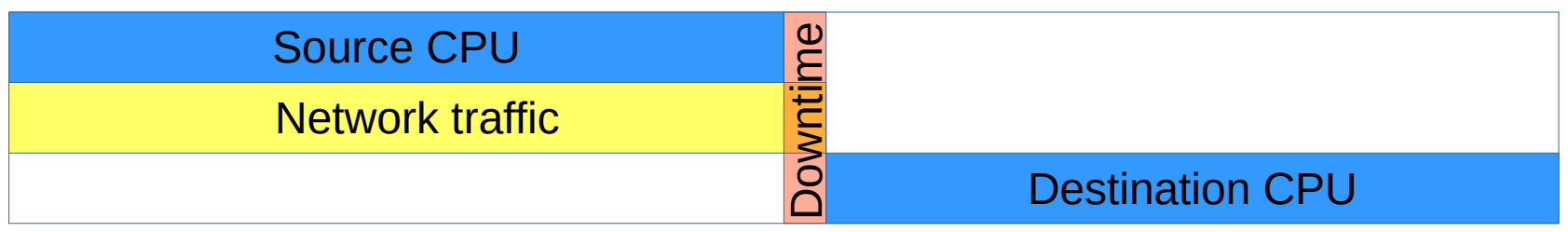

- Keep copying state over until it's **almost** all there; long enough you can allow it to be down
- Downtime is:
	- Time to copy device state across
	- Time to copy last bit of memory across
		- Depends on guest work load if it changes ram quickly it might never finish.

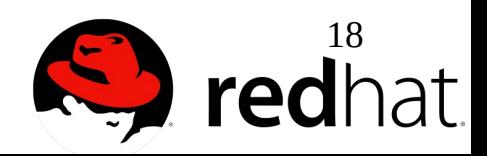

#### Postcopy migration

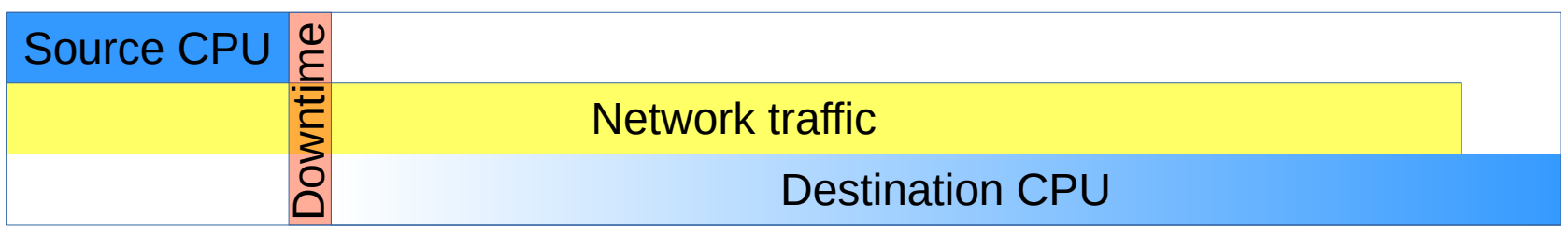

- Start the destination straight away before all the RAM is over
- Downtime just the time to transfer other devices
- Each page copied once upper bound on migration time
- Destination CPU stalls as it waits for pages of RAM
	- Performance of destination reduced until finished
- Can mix with precopy
	- e.g. precopy, switch to postcopy if it's taking too long)
	- Source sends pages anyway before waiting for postcopy requests
- Many previous attempts
	- Yabusame, Hecatonchire, Hines and Gopalan

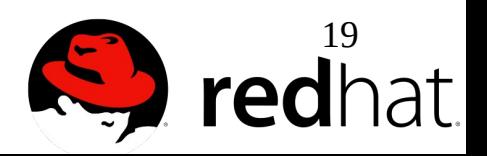

**'Destination CPU stalls as it waits for pages of RAM'**

- '*userfault*' to mark all of RAM
- *'remap* anon pages' to place RAM as it arrives
	- Guest CPUs are running this must be atomic
- Not just guest CPUs
	- QEMU device threads
	- Tricky when loading device state
		- Must be able to service page requests while loading device state from same stream.

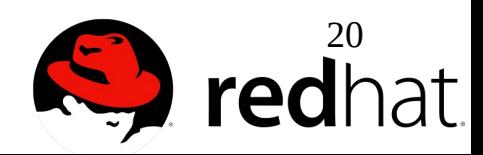

#### Flow

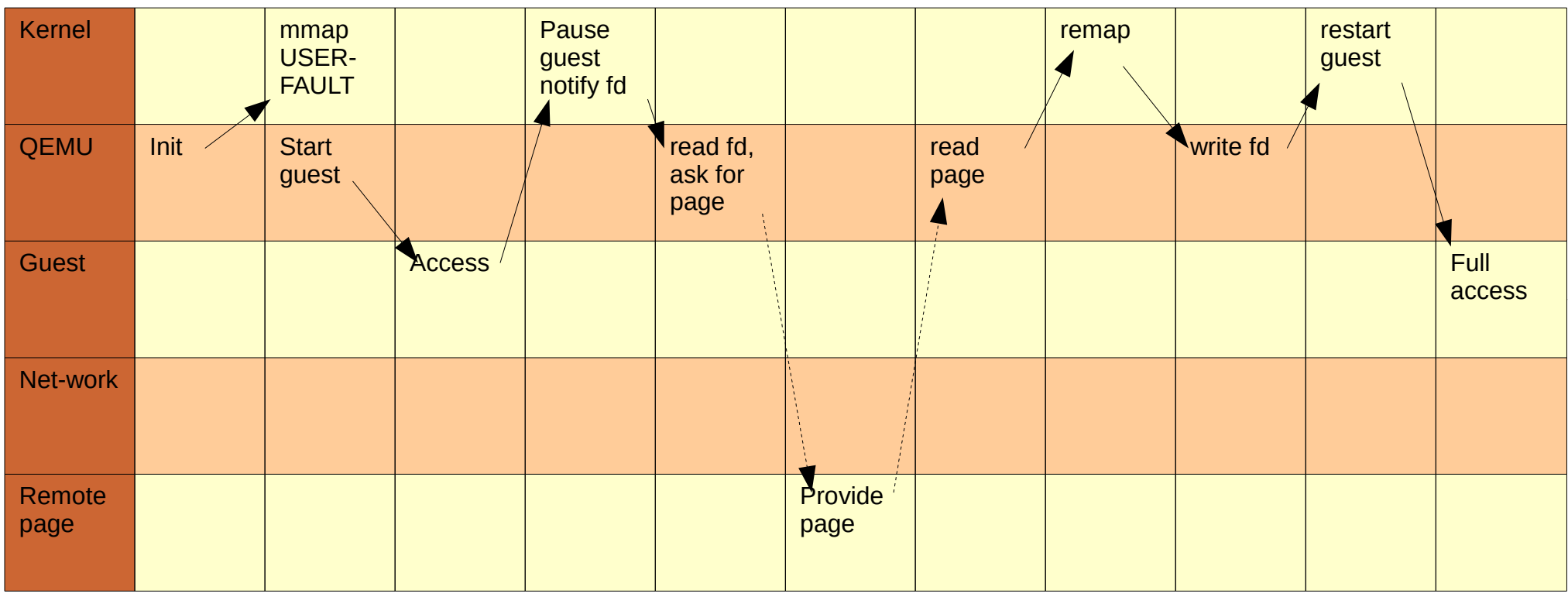

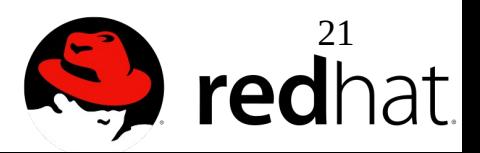

#### Components

- *Return path Dest->src path along same socket*
- *Command section* for sending commands to destination (to change postcopy state)
	- Both Return path and Commands designed to be general
- *Sent map* source records pages it sent used by....
- *Discard* for discarding pages that have been sent during precopy, but are now dirty on the source
- *Incoming map* destination records pages received and pages requested
- *Userfault handler*

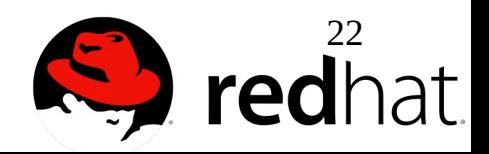

#### The migration stream

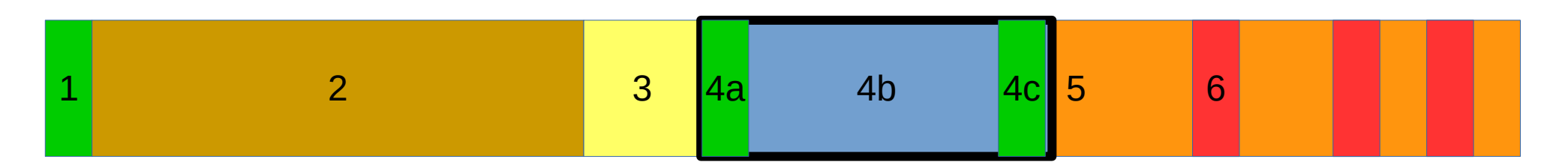

1 'advise' command – Postcopy might happen later

- 2 normal precopy migration stream of pages
- 3 'discard' Sparse bitmap of pages in (2) that have become dirty
- 4 'package' A chunk of data loaded off the wire in one go
	- 4a 'listen' command mark RAM as userfault
	- 4b device state
	- 4c 'run' command starts destination CPUs running
- 5 background page transfers
- 6 Postcopy page transfers Exactly the same on the wire as (5)

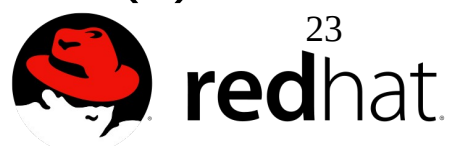

## Threads

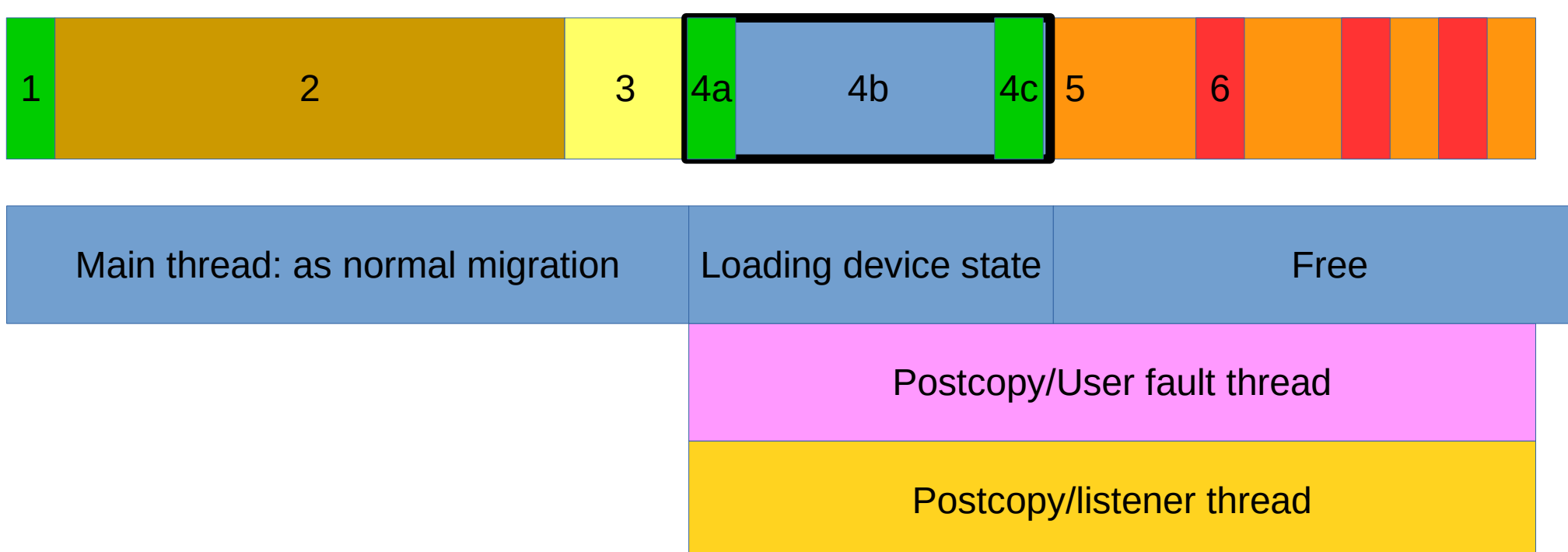

- Extra threads started before loading device state
	- Because it needs to be able to request pages during device load.
- 'User fault' thread deals with kernel requests and sending them back to source
- 'listener' thread carries on dealing with page loads

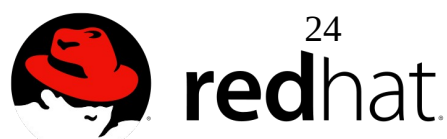

#### Page latencies

- With low wmem latencies  $\nu$ 1ms
	- (host qemu userspace-userspace)

Page latemcy

10GbE, low wmem

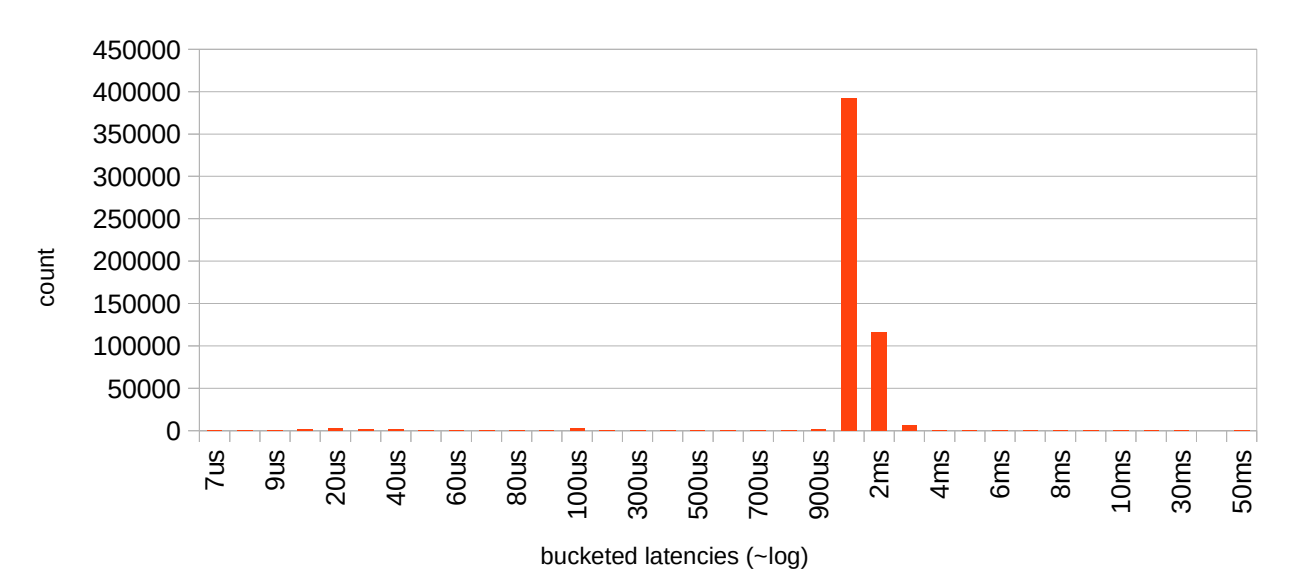

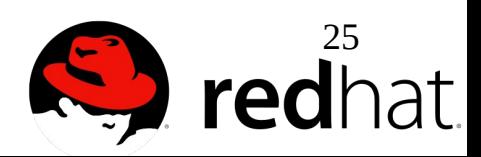

#### Page latencies...

- But with standard wmem it shoots up to  $~10$ ms $+$
- Todo: Limit background page transfer rate to reduce impact on postcopy pages

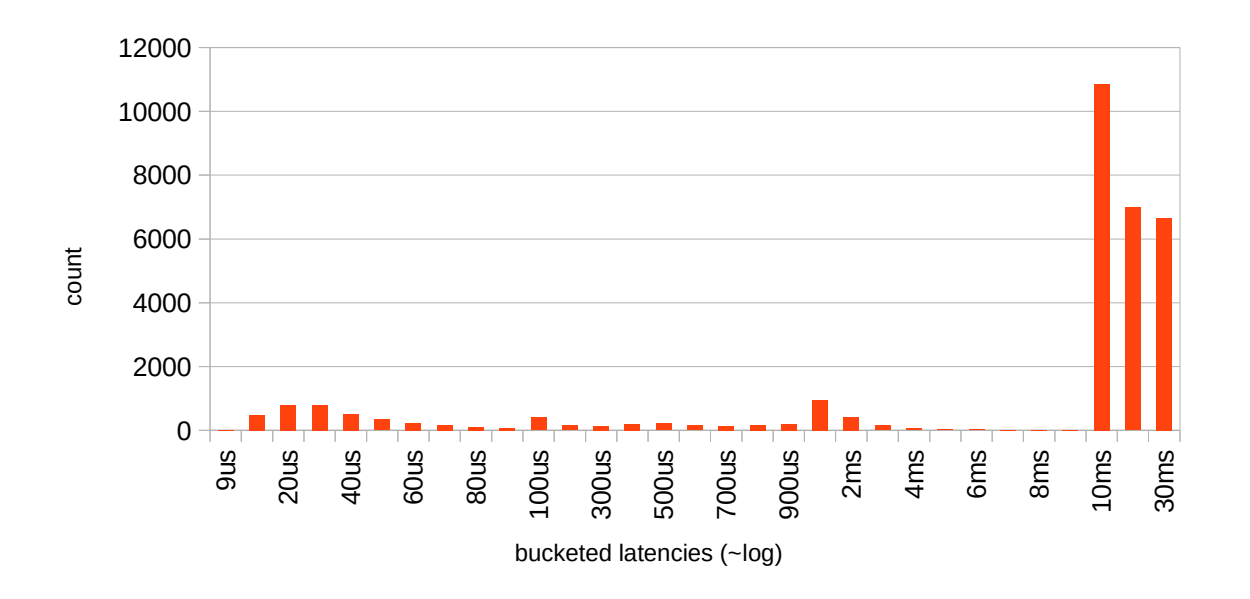

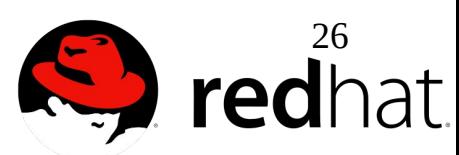